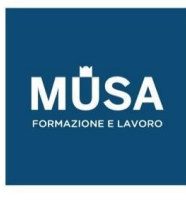

# *Corso Android App Developer*

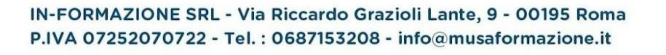

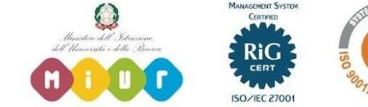

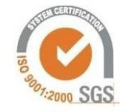

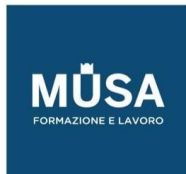

Ī

## **PROGRAMMARE CON JAVA (11H)**

## LEZIONE 1

- Introduzione al Corso e a Java
- Bytecodes, Garbage Collector e Multi-threading
- Gestione del Caricamento delle Classi
- Classpath
- Un Primo Programma in Java
- Esercitazione 1
- Esercitazione 2

- Le Espressioni
- Tipologie di Comandi
- Separatori
- Commenti
- Identificatori e KeyWords Riservate
- Sintassi dei Metodi
- Blocchi di Istruzioni
- Sintassi delle Classi
- Variabili e Dati Primitivi
- Dichiarazione e Inizializzazione Variabile
- Valori Iniziali dei Tipi di Stato
- Variabili Final
- Variabili Letterali
- Valori Letterali Carattere

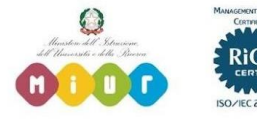

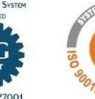

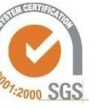

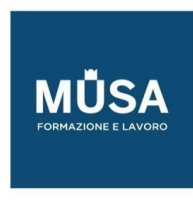

- Valori Letterali Numerici
- Letterali Numerici e Regole di Promozione
- Stringhe e Metodi

# LEZIONE 3

- Operatori
- Indipendenza degli Operatori
- Operatori Aritmetici
- Operatori in Forma Shortcut
- Operatori Relazionali
- Operatori Condizionali
- Operatori Shift Bit a Bit
- Operatori di Assegnamento e Forma Shortcut
- Istruzioni Condizionali "if else" e "if else if"
- Istruzione Switch

- Ciclo FOR
- Istruzioni Condizionali all'Interno del FOR
- Uscire da un Ciclo FOR
- FOR con Decremento
- FOR Infinito e con Più Variabili di Controllo
- Ciclo While
- Ciclo DO-WHILE
- Esercitazione 1
- Esercitazione 2

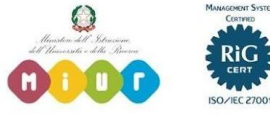

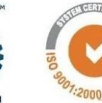

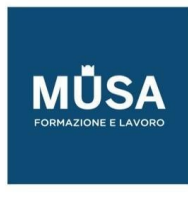

- Esercitazione 3
- Esercitazione 4

## LEZIONE 5

- Esercizio Class Scanner
- Esercitazione 1
- Esercitazione 2
- Esercitazione 3
- Esercitazione 4
- Esercitazione 5

## LEZIONE 6

- Gli Array
- Le interface Collection e List
- La classe array list
- Ereditarietà
- Polimorfismo
- Incapsulamento
- Applicazione pratica dei concetti di Ereditarietà, Incapsulamento e Polimorfismo
- Gestione delle eccezioni

## **SVILUPPARE APP CON ANDROID (13H)**

- Cos'è Android
- Linguaggi per Scrivere App Android
- Componenti di un App
- Architettura di Android

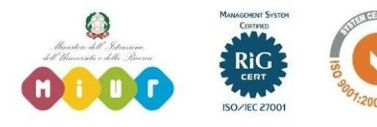

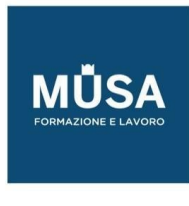

## LEZIONE 2

- Installazione Android Studio
- Creazione Prima App Android
- Configurazione Emulatori
- Step da Eseguire per Sviluppare un App
- Il File Android Manifest
- Gestire Progetti in Android Studio
- Impostare lo Smartphone come Sviluppatore
- Gestire progetti in Android Studio
- Impostare lo smartphone come sviluppatore

# LEZIONE 3

- Device Compatibility
- Limitare l'uso di un App per Motivi non Tecnici

#### LEZIONE 4

- Gestione dei Permessi
- Impostazione Automatica dei Permessi
- Visualizzare i Permessi Impostati su un App
- Gruppi di Permessi

- Activity e Loro Configurazioni
- Creazione di Activity
- Ciclo di Vita di un Activity
- Navigare tra Activity
- Cambiamento di Stato
- Tasks and Back Stack

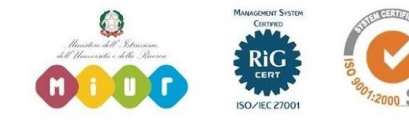

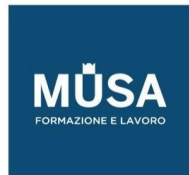

Ī

# LEZIONE 6

- Cosa sono i Fragment
- Il Ciclo di Vita di un Fragment
- Creare e Gestire i Fragment

## LEZIONE 7

- Intent
- Come Utilizzare gli Intent
- Avviare una Chiamata
- Intent: Comporre un SMS
- Intent: Creare un Alarm
- Intent: aggiungere evento a calendario
- Intent: selezionare un contatto
- Intent: comporre una email
- Intent: location sulla mappa
- Intent: aprire un sito web

## LEZIONE 8

- Introduzione ai Widget
- Come si Crea un Widget

## LEZIONE 9

- Cosa sono le risorse di un App
- Tween Animation Resources
- Frame Animation Resources
- Color State List Resources
- Drawable, String e Font Resources
- Come Organizzare le Risorse nella App

IN-FORMAZIONE SRL - Via Riccardo Grazioli Lante, 9 - 00195 Roma P.IVA 07252070722 - Tel.: 0687153208 - info@musaformazione.it

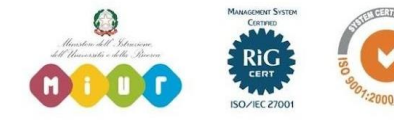

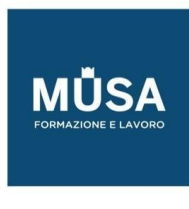

• Come Accedere alle Risorse

## LEZIONE 10

- Introduzione alle interfacce Utente
- I Layout
- Controlli Input input text, button, checkbox
- Controlli Input radio, toggle e switch
- Controlli Input spinner, picker
- Eventi sugli input
- Menu Options Menu
- Context Menu
- Popup Menu Navigation drawer
- Dialog
- Notifiche e toast

# LEZIONE 11

- Introduzione alla gestione di file e database
- Creare database SQLite con Room
- Creiamo il DB SQLite della nostra App con Room
- Inseriamo un elemento nel Db della nostra app
- Visualizziamo i risultati della ricerca
- Cancelliamo un elemento dal DB della lista

## LEZIONE 12

- Visualizzare Web Application con WeView
- Best Practice per le Web Application

# LEZIONE 13

• Preparare l'App per la Pubblicazione

IN-FORMAZIONE SRL - Via Riccardo Grazioli Lante, 9 - 00195 Roma P.IVA 07252070722 - Tel.: 0687153208 - info@musaformazione.it

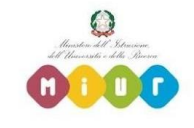

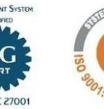

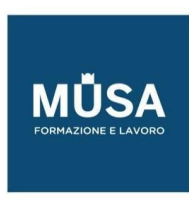

- Pubblicare l'App su Play StoreLEZIONE 14
- Cosa sono i service
- Il ciclo di vita di un Service
- Creare uno started service
- Notificare eventi all'utente durante l'esecuzione di un service

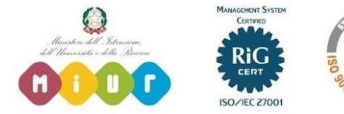

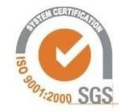